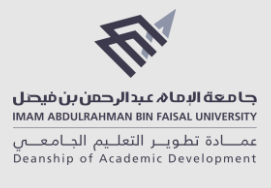

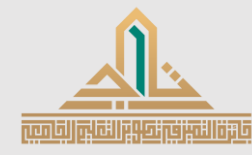

**ملف اإلنجاز - صفحة 1 من 10**

### **مسمى النموذج**

ملف الإنجاز

# **جائزة التميز في تطوير التعليم الجامعي )تاج(**

لمعلومات أكثر حول الجائزة وشروطها ومعاييرها والجدول الزمني، الرجاء االطالع على الرابط التالي:

[https://www.iau.edu.sa/ar/administration/deanships/deanship-of-academic-development/excellence-award-in-university-education](https://www.iau.edu.sa/ar/administration/deanships/deanship-of-academic-development/excellence-award-in-university-education-development)[development](https://www.iau.edu.sa/ar/administration/deanships/deanship-of-academic-development/excellence-award-in-university-education-development)

## **إرشادات مهمة إلكمال ملف اإلنجاز )المستند الحالي(**

- هذا النموذج (ملف الإنجاز ) هو متطلب أساسي للتقدم للجائز ة.
- يجب استكمال "ملف اإلنجاز" وفقاً للقالب الحالي ودون إضافة أو حذف ألي أجزاء في القالب.
	- يجب إكمال الحقول الملونة باللون "األبيض" فقط.
	- يجب ألا تتجاوز عدد الكلمات ٥٠٠ كلمة فقط "لكل حقل"، مالم يشار إلى غير ذلك.
		- يجب التركيز على ممارسة واحدة أو ممارستين بحد أقصى.
- يجب جمع الشهادات والشواهد في ملف منفصل كمالحق أو ترفق بنهاية الملف الحالي، ويشار إلى الشواهد في المواضع المناسبة في هذا الملف برقم محدد (مثلاً: اكتب "انظر نماذج لأعمال الطلبة مرفقة في الملحق 0").
	- يجب أن يكون الملف المقدم بلغة واحدة فقط: العربية أو الإنجليزية
	- يجب استخدام أحد أنواع الخطوط التالية فقط: Arial أو Roman New Times.
	- يجب ألا يتجاوز حجم الخط 1۲ نقطة، ولا يتجاوز التباعد بين السطور ٢ (نقطتين).
		- يجب تقديم "ملف اإلنجاز" بصيغة PDF.
		- يجب أن يكمل المتقدم هذا النموذج بنفسه.
		- يجب على المتقدم اختيار فئة واحدة فقط من الفئات المحددة لدورة الجائزة.
	- تعتمد لجنة الجائزة في إجراء عمليات التقييم على الشروط والمعايير المعلنة لدورة الجائزة.

#### **لالستفسارات**

الرجاء التواصل مع عمادة تطوير التعليم الجامعي )مبنى 27D )

ded@iau.edu.sa :اإللكتروني البريد عنوان

الهاتف: 013-333-2877

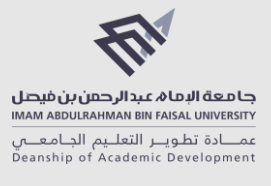

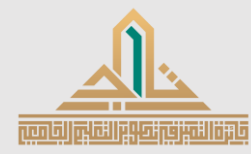

**ملف اإلنجاز - صفحة 2 من 10**

### **دورة الجائزة**

### الدورة الأولى

# الفئة (حدد واحدة)

- **الفئة األولى: ممارسات التعلم النشط – الممارسات التعليمية المكتملة )التي تم تنفيذها خالل العامين 2020 و 2021(** 
	- **الفئة الثانية: ممارسات التعلم النشط – الممارسات الجارية )التي تنفذ خالل العام 2023-2022(**

ممارسات التعلم النشط – الممارسات التعليمية المكتملة )التي تم تنفيذها خالل العامين 2022 2023-(

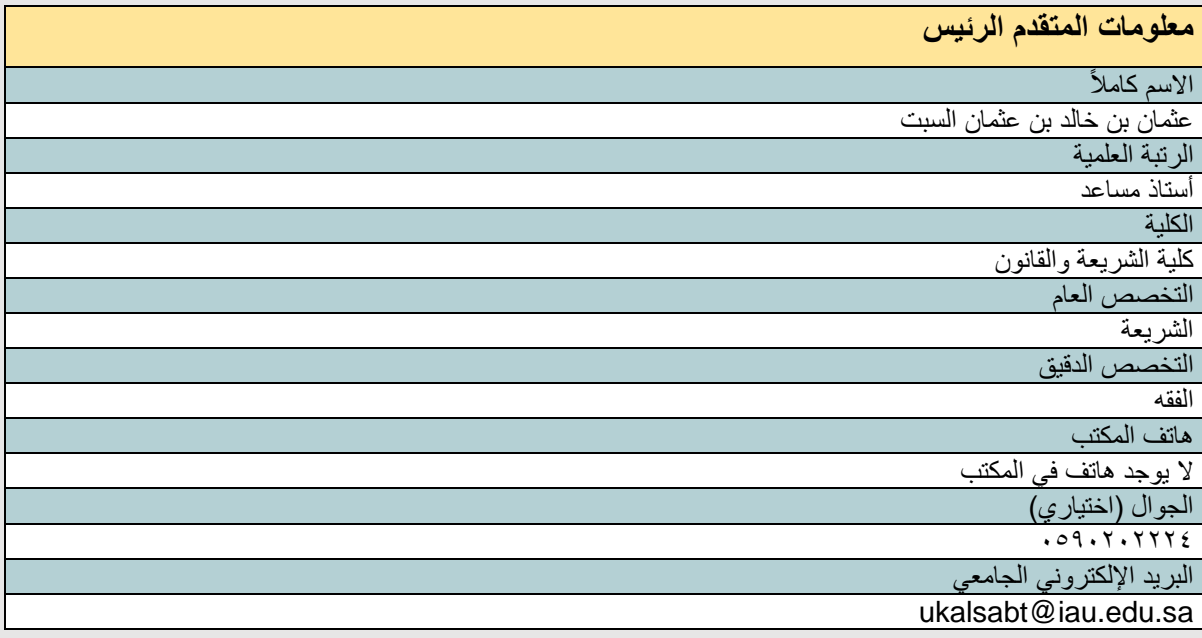

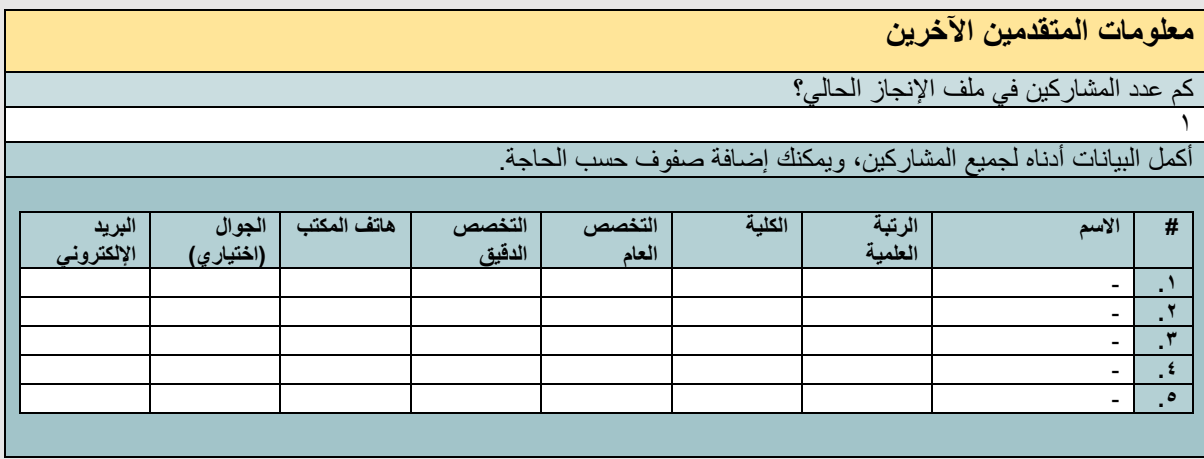

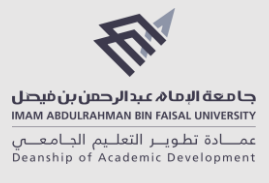

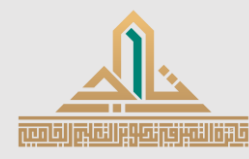

**ملف اإلنجاز - صفحة 3 من 10**

#### **تعهد**

أتعهد بأن جميع المعلومات والبيانات في هذا النموذج صحيحة، وقد راعيت حقوق الملكية الفكرية لجميع األطراف. أوافق

أفهم أنه في حال تم إعالن فوزي بالجائزة، ومن ثم قررت لجنة الجائزة إلغاء الفوز بسبب معلومات أو بيانات غير صحيحة، أو وثائق مزورة تم اكتشافها لاحقاً، فسيتم الإعلان عن سحب الجائزة في نفس الوسائل الإعلامية التي أعلن الفوز من خلالها.

أوافق

في حال تسميتي فائز أ بالجائزة، أوافق على مشاركة "ملف الإنجاز " الخاص بي مع المجتمع الأكاديمي للاستفادة من تجربتي، من خالل عمادة تطوير التعليم الجامعي في جامعة اإلمام عبدالرحمن بن فيصل، مع المحافظة على حقوق الملكية الفكرية الخاصة .<br>بي.

أوافق

#### **ملخص الممارسة التعليمية نشكر لكم اهتمامكم بالمشاركة، نأمل التركيز على ممارسة واحدة أو ممارستين بحد أقصى.**  اكتب ملخصاً عن الممارسة التي طبقتها، وأهميتها، وأبرز نتائجها، وأثرها، وتوصيات تحسينها. )بما ال يتجاوز 2000 كلمة( **الملخص:**  جمعت أبرز األمور والجهات الميدانية المتعلقة بالمقرر، وفي المحاضرة األولى قسمت الطالب إلى مجموعات عشوائية، ثم أتحت لهم التسجيل في الموضوع الذي يرغبون به من خالل نموذج قوقل جعلت فيه األولوية لمن سبق من المجموعات، مع بيان معايير التقييم والعمل المطلوب من كل مجموعة. وهذه الموضوعات بعضها متعلق بجهات ميدانية وبعضها متعلق بخدمات إلكترونية، وبعد اكتمال التسجيل يزور الطالب الجهة التي سجلوا فيها ويتعرفون على الواقع الميداني فيها مع مقابلة المتخصصين في المجال، ثم يُعدِّون عرضاً مبتكراً (فيديو -بوربوينت إلخ) يشمل تقريراً عن زيارتهم وربطاً للمقرر بالواقع الميداني الذي وقفوا عليه، وبالنسبة للمجموعات التي اختارت موضوعات تتعلق بخدمات الكترونية ونحوها تقوم بإعداد عرض يوضح هذه الخدمات وطرق الاستفادة منها. ثم تُخصص محاضرة في آخر الفصل الدراسي تقدم فيها كل مجموعة العرض الخاص بها، وبذلك يستفيد الطلاب من زيارتهم للجهة التي قاموا بها ومن تقارير زملائهم عن الجهات الأخرى، ونكون بذلك ربطنا المقرر النظري بالواقع الميداني من خالل المجموعات التعاونية. **أهمية الممارسة:**  الوقوف المباشر على جزئيات المقرر النظري المتعلقة بالميدان واللقاء مع المتخصصين والتعرف على أبرز الخدمات التي تقدمها الجهات ذات العلاقة من أهم الأمور التي ينبغي على الطالب التعرف عليها في أثناء دراسته ليتخرج محققاً الهدف الأساسي من تعلمه، ال أن يعاني في التعرف على جهات التوظيف وطبيعة عملها. وهذا مما يساعده كثيراً في اختيار الوظيفة التي تناسب ميوله، كما يعزز ثقته في نفسه من خالل وقوفه على جهات التوظيف، ووثوقه في المقررات وأنها منسجمة مع الواقع الميداني. **أبرز نتائجها:**  التعاون بين أفراد المجموعة ربط الواقع الميداني بالمقرر النظري تنمية روح اإلبداع وصقل المواهب الطالبية التجديد على الطالب في طرق تدريس المقرر تعزيز ثقة الطالب في أنفسهم من خالل وقوفهم على مخرجات المقرر في الميدان الوقوف على بعض جهات التوظيف التي تتاح للطالب بعد التخرج والتعرف عليها عن قرب **أثر الممارسة:**  الأثر حقيقة كبير جداً على الأستاذ والطالب والمقرر؛ فعندما يرى الأستاذ الجهد الذي بذله الطلاب وإبداعهم واندماجهم في المحاضرة التي تقدم فيها عروض المجموعات، يسعد كثيراً ويسعى لبذل جهد أكبر لتطوير تدريسه. كما يعتبر الأثر كبيراً على الطلاب من خلال وقوفهم على الواقع الميداني المرتبط بالمقرر النظري، والنعرف على بعض جهات التوظيف التي تتاح للطالب بعد التخرج، وهذا مما يعزز ثقة الطالب في أنفسهم من خالل وقوفهم على مخرجات المقرر في الميدان، وتنمية روح التعاون بين أفراد المجموعة، وتنمية روح اإلبداع وصقل المواهب الطالبية . **توصيات التحسين:**  استطالع آراء الطالب والتعرف على انطباعتهم حول الممارسة.

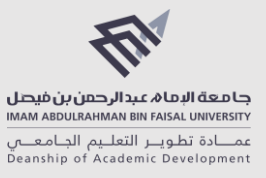

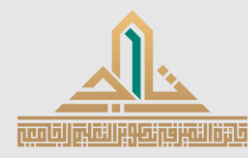

**ملف اإلنجاز - صفحة 4 من 10**

تحديث قائمة الموضوعات قبل تدريس المقرر في المرة القادمة لمواكبة الجديد. استشارة الزمالء أعضاء هيئة التدريس وأخذ مرئياتهم حول الممارسة وحول الجهات ذات العالقة بالمقرر. إتاحة المجال للطالب القتراح موضوعات أخرى غير الموضوعات المقترحة، فقد يغفل األستاذ عن بعض الموضوعات المميزة. معالجة بعض الثغرات التي وجدت في الممارسة في المقرر الحالي والمقررات السابقة التي طبقت فيها ذات الممارسة.

ما هي جوانب الجِدّة والابتكار في الممارسة بشكل عام؟

الوقوف المباشر على جزئيات المقرر النظري التي لها عالقة بالميدان من خالل الزيارات الميدانية واللقاء مع المتخصصين في المجال في أثناء شرح المقرر يمثل جانباً جديداً ومبتكراً في التعليم؛ ألنه يربط المعلومات النظرية مباشرةً بالواقع الميداني مما يعزز في الاستفادة من المقرر ، ويشكل جانباً من جوانب الثقة لدى الطلاب في المقررات التي يدرسونها وأنها متناغمة مع الواقع، وفي حال الاختلاف عن الواقع يتم توضيح أسباب الاختلاف ونحو ذلك.

#### **.1 الفكرة**

**شكرا الهتمامك بالمشاركة، نأمل التركيز على ممارسة واحدة أو ممارستين ب حد أقصى.**  المشكلة / المشكالت

تُركز دراسة الطلاب في البرنامج على الجانب النظري، وجانب حلقات النقاش التي يتناول فيها الطلاب أنشطة تدريبية ونقاشات تدور حول موضوعات المقرر والمهارات المتعلقة به، ويدرس الطلاب مقرراً في التدريب الميداني إلا أنه لا يغطي جميع الأمور والجهات الميدانية الكثيرة المتعلقة بالمقررات

الحل / الحلول

ربط المقررات بالواقع الميداني كجزء من كل مقرر

الاستر اتيجيات المطبقة (الممار سات)

جمع أبرز الأمور الميدانية والخدمات الإلكترونية التي تقدمها الجهات الميدانية المتعلقة بالمقرر، ثم تقسيم الطلاب إلى مجموعات ثم إتاحة التسجيل لهم في المجال الذي يرغبون به من الموضوعات المطروحة للتسجيل، بعدها يزور الطالب الجهات التي سجلوا فيها ويتعرفون على الواقع الميداني فيها مع مقابلة المتخصصين في المجال، ثم يعدون عرضاً مبتكراً )فيديو-بوربوينت إلخ( يشمل تقريراً عن زيارتهم وربطاً للمقرر بالواقع الميداني الذي وقفوا عليه، ثم تُخصص محاضرة تقدم فيها كل مجموعة العرض الخاص بها، وبذلك يستفيد الطلاب من زيارتهم للجهة التي قاموا بها ومن تقارير زملائهم عن الجهات الأخرى، ونكون بذلك ربطنا المقرر النظري بالواقع الميداني

الأساس التربوي للاستر اتيجيات المطبقة (الممارسات)

تعزيز مهارات التواصل بين أعضاء المجموعة والتعاون بينهم فبعضهم مبدع في التصوير وبعضهم في اإللقاء وبعضهم في التواصل وبعضهم في التصميم...إلخ، وتنمية المجاالت اإلبداعية للطالب، وتعزيز الشراكة المجتمعية بين الجامعة ممثلة بالقسم وبين الجهات الميدانية المرتبطة بالمقررات، تعزيز الثقة لدى الطلاب بقدراتهم من خلال إطلاعهم على سوق العمل وواقِعه عن قرب، وتعزيز الثقة لديهم في المقررات التي درسوها وأنها مرتبطة ارتباطاً وثيقاً بالميدان

الكلية

الشريعة والقانون

البر نامج الأكاديمي

الشريعة

العام الدراسي  $(7.77 - 7.77)$ هـ (٢

المقرر

فقه القضاء (وقد طبقت هذه الممارسة على أغلب المقررات التي درستها كفقه الطهارة وفقه الزكاة والصيام، وفقه المناسك، وفقه الفرائض، وفقه الجنايات والحدود، واخترت منها فقه القضاء لكونه آخر المقررات التي درستها(

رمز المقرر

SHAR-403 لغة التدريس

العر بية

عنوان الدرس / عناوين الدروس

حقيقة القضاء، وواليته، وشروط القاضي.

التحكيم: معناه، وأنواعه، وما ينفذ فيه. استقالل القضاء: معناه، واألمور التي تساعد على تحقيقه.

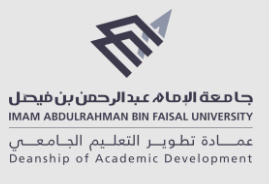

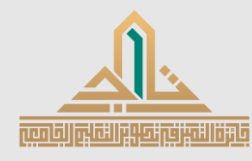

**ملف اإلنجاز - صفحة 5 من 10**

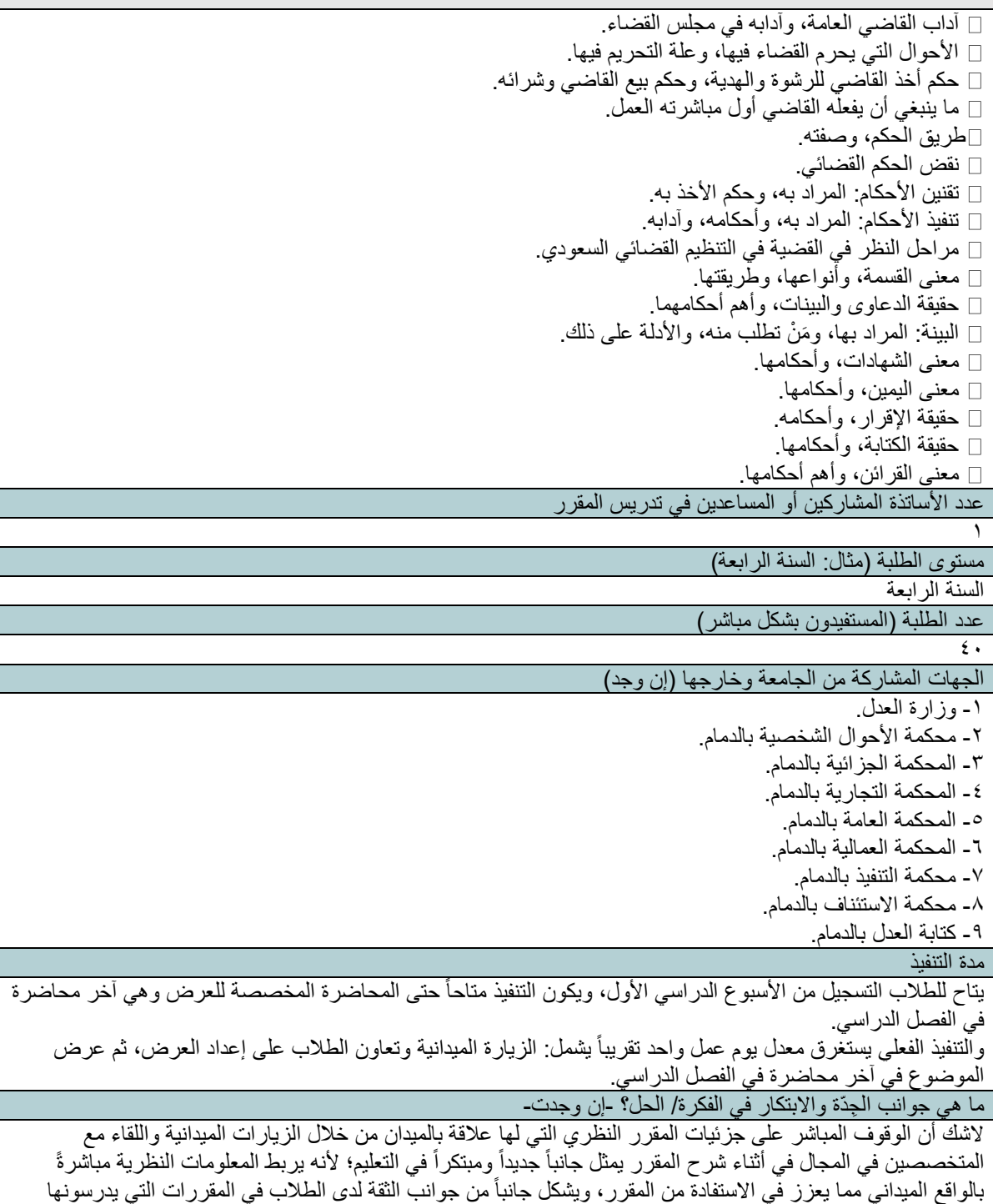

**.2 المؤهالت العلمية والمهنية**

هل سبق لك حضور دورات تدريبية فيما يخص التعلم النشط؟ )نعم أو ال( إذا كانت إجابتك بنعم، الرجاء كتابة عناوين الدورات التدريبية والمدة لكل دورة، ومن ثم إرفاق الشهادات/الشواهد ذات العالقة

وأنها متناغمة مع الواقع، وفي حال االختالف عن الواقع يتم توضيح أسباب االختالف ونحو ذلك.

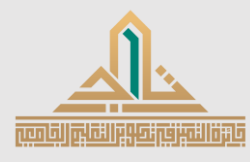

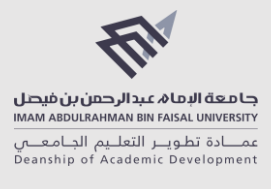

## **ملف اإلنجاز - صفحة 6 من 10**

#### )بحد أقصى 10 دورات فقط(

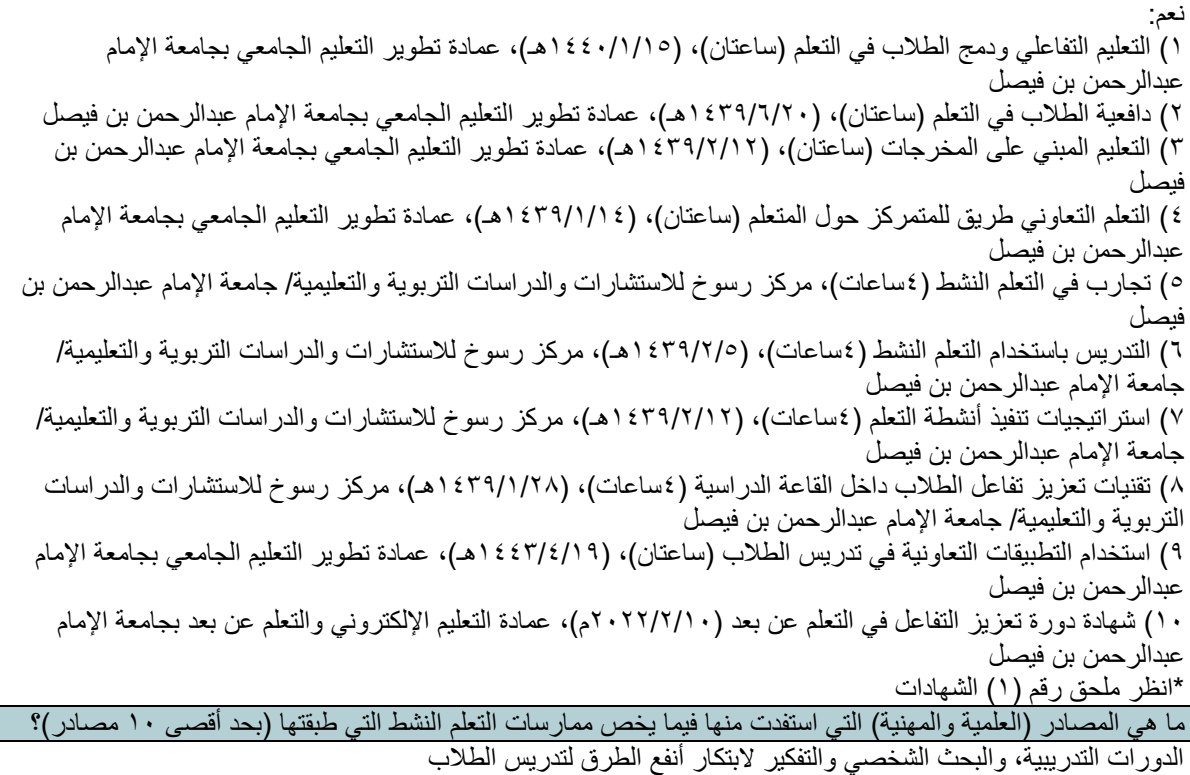

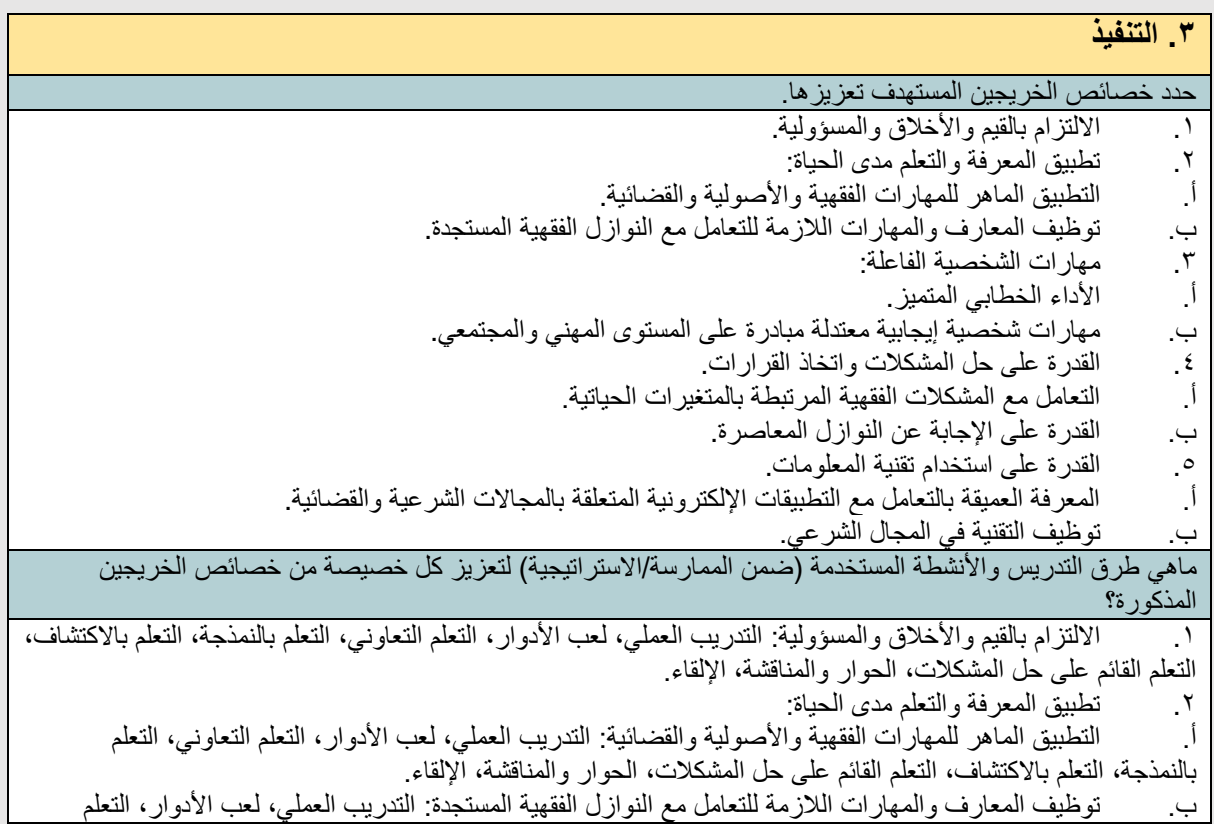

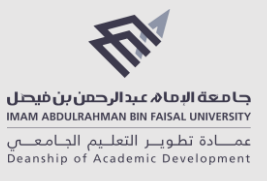

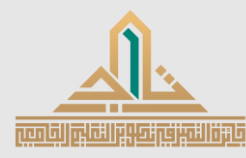

**ملف اإلنجاز - صفحة 7 من 10**

التعاوني، التعلم بالنمذجة، التعلم باالكتشاف، التعلم القائم على حل المشكالت، الحوار والمناقشة، اإللقاء. .3 مهارات الشخصية الفاعلة : أ. األداء الخطابي المتميز: لعب األدوار، الحوار والمناقشة، اإللقاء. ب . مهارات شخصية إيجابية معتدلة مبادرة على المستوى المهني والمجتمعي: التدريب العملي، لعب األدوار، التعلم التعاوني، التعلم بالنمذجة، التعلم باالكتشاف، التعلم القائم على حل المشكالت، الحوار والمناقشة، اإللقاء. .4 القدرة على حل المشكالت واتخاذ القرارات: التعامل مع المشكلات الفقهية المرتبطة بالمتغيرات الحياتية: التدريب العملي، لعب الأدوار، التعلم التعاوني، التعلم بالنمذجة، التعلم باالكتشاف، التعلم القائم على حل المشكالت، الحوار والمناقشة، اإللقاء. ب . القدرة على اإلجابة عن النوازل المعاصرة: التدريب العملي، لعب األدوار، التعلم التعاوني، التعلم بالنمذجة، التعلم باالكتشاف، التعلم القائم على حل المشكالت، الحوار والمناقشة، اإللقاء. .5 القدرة على استخدام تقنية المعلومات . أ. المعرفة العميقة بالتعامل مع التطبيقات اإللكترونية المتعلقة بالمجاالت الشرعية والقضائية: التدريب العملي، لعب الأدوار، التعلم التعاونـي، التعلم بالنمذجة، التعلم بالاكتشاف، الحوار والمناقشة، الإلقاء، الـعروض التقديمية. توظيف التقنية في المجال الشرعي: التدريب العملي، التعلم بالاكتشاف، الإلقاء، العروض التقديمية. حدد مخرجات التعلم المستهدف تحقيقها، ونوع كل مخرج تعلم (معارف، مهار ات، قيم) **المعارف:**  أن يذكر الطالب مفهوم القضاء، وشروط القاضي **المهارات:**  أن يمارس الطالب الصياغة القضائية أن يفحص الطالب البيّنات والإفادات القضائية أن يعمل الطالب القرائن في التقاضي أن يسبّب الطالب الأحكام أن يراعي الطالب ما جرى عليه العمل أن يستثمر الطالب السوابق القضائية أن يمارس الطالب التعلم الذاتي المستمر أن يظهر الطالب القدرات القيادية والعمل ضمن فريق أن يتواصل الطالب شفوًّيا مع اآلخرين بفاعلية أن يستخدم الطالب البرامج اإللكترونية المتعلقة بالعلوم الشرعية **القيم:**  أن يشارك الطالب في إيجاد الحلول البنّاءة للقضايا المجتمعية أن يبادر الطالب بالمشاركة في التخطيط االحترافي للتعلم المستمر والعمل المتخصص أن يشارك الطالب بفاعلية ضمن مجموعات بحثية أو مهنية أن يشارك الطالب في تطوير المعرفة ما هي طرق التدريس والأنشطة المستخدمة (ضمن الممارسة/الاستر اتيجية) لتحقيق كل مخر ج تعلم؟ **المعارف:**  أن يذكر الطالب مفهوم القضاء، وشروط القاضي : الحوار والمناقشة، اإللقاء. **المهارات:**  أن يمارس الطالب الصياغة القضائية: التدريب العملي، لعب الأدوار ، التعلم بالنمذجة، التعلم القائم على حل المشكلات. أن يفحص الطالب البيّنات والإفادات القضائية: التدريب العملي، لعب الأدوار، التعلم بالنمذجة، التعلم بالاكتشاف، التعلم القائم على حل المشكالت، الحوار والمناقشة . أن يعمل الطالب القرائن في التقاضي: التدريب العملي، لعب الأدوار، التعلم بالنمذجة، التعلم القائم على حل المشكلات. أن يسبّب الطالب الأحكام: التدريب العملي، لعب الأدوار، التعلم بالنمذجة، التعلم القائم على حل المشكلات، الحوار والمناقشة أن يراعي الطالب ما جرى عليه العمل: التدريب العملي، التعلم بالنمذجة، التعلم باالكتشاف، اإللقاء. أن يستثمر الطالب السوابق القضائية: التدريب العملي، لعب الأدوار، التعلم بالنمذجة، التعلم بالاكتشاف، الحوار والمناقشة، اإللقاء. أن يمارس الطالب التعلم الذاتي المستمر: التدريب العملي، لعب األدوار، التعلم بالنمذجة، التعلم باالكتشاف. أن يظهر الطالب القدرات القيادية والعمل ضمن فريق : التدريب العملي، لعب األدوار، التعلم التعاوني. أن يتواصل الطالب شفوًّيا مع اآلخرين بفاعلية: التدريب العملي، لعب األدوار، التعلم التعاوني، الحوار والمناقشة، اإللقاء. أن يستخدم الطالب البرامج اإللكترونية المتعلقة بالعلوم الشرعية: التدريب العملي، التعلم باالكتشاف، التعلم القائم على حل

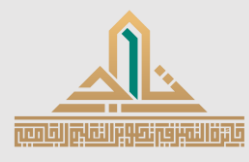

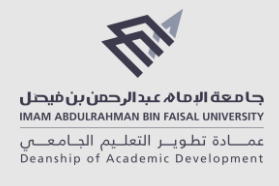

# **ملف اإلنجاز - صفحة 8 من 10**

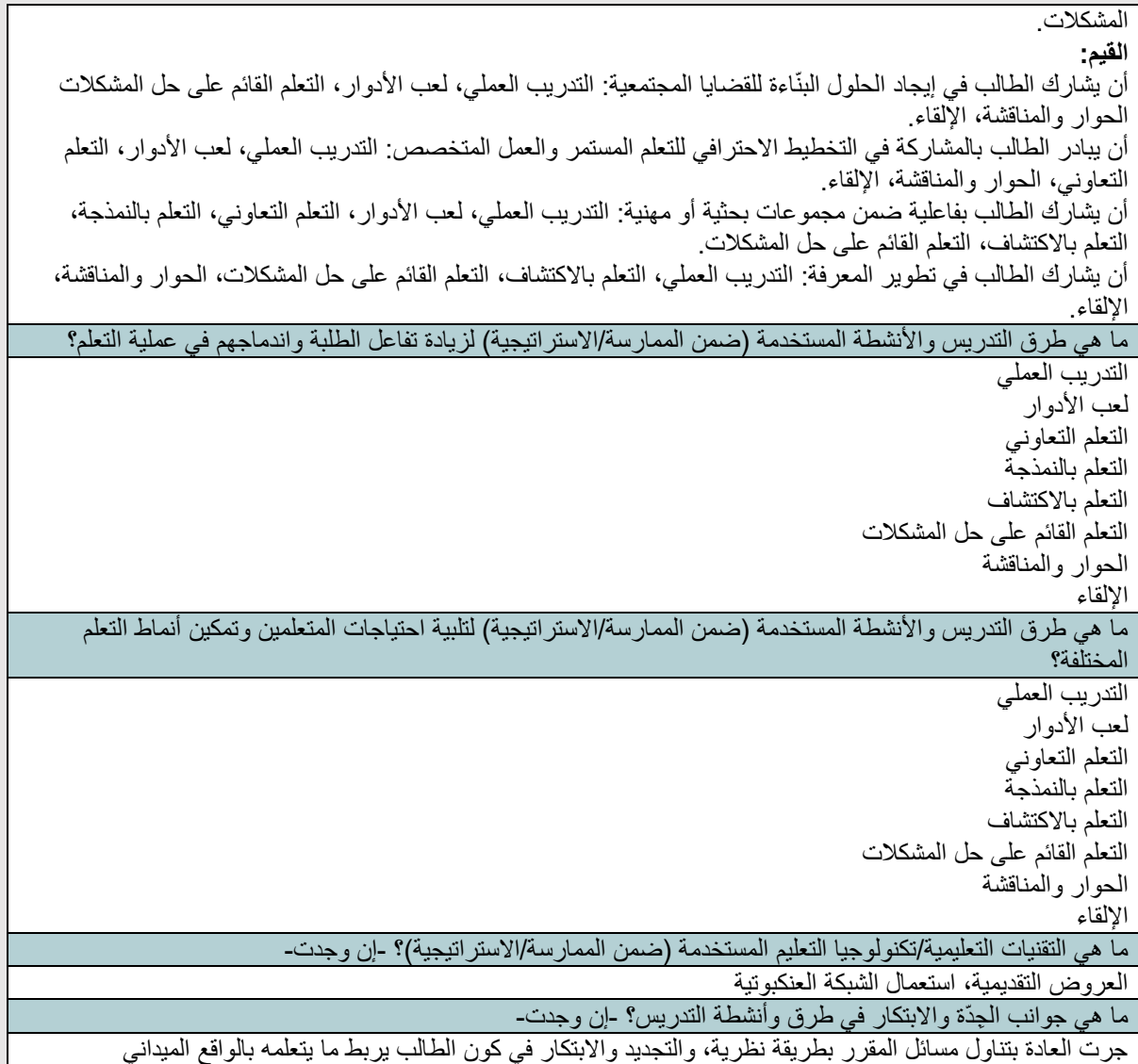

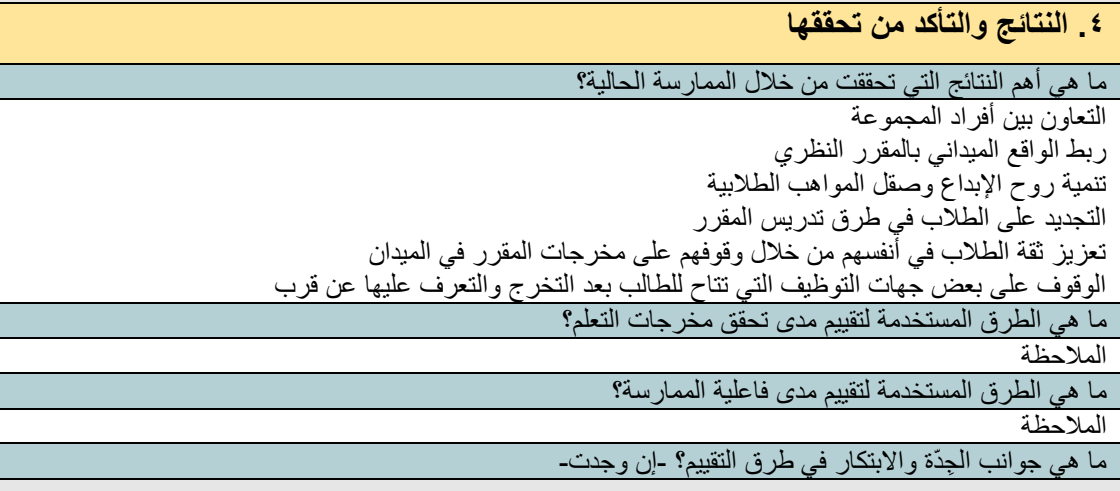

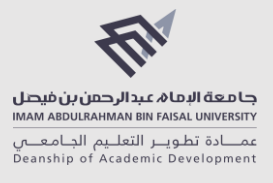

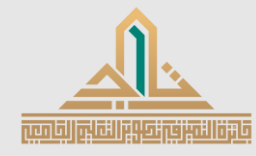

## **ملف اإلنجاز - صفحة 9 من 10**

#### -

## **.5 المراجعة والتحسين**

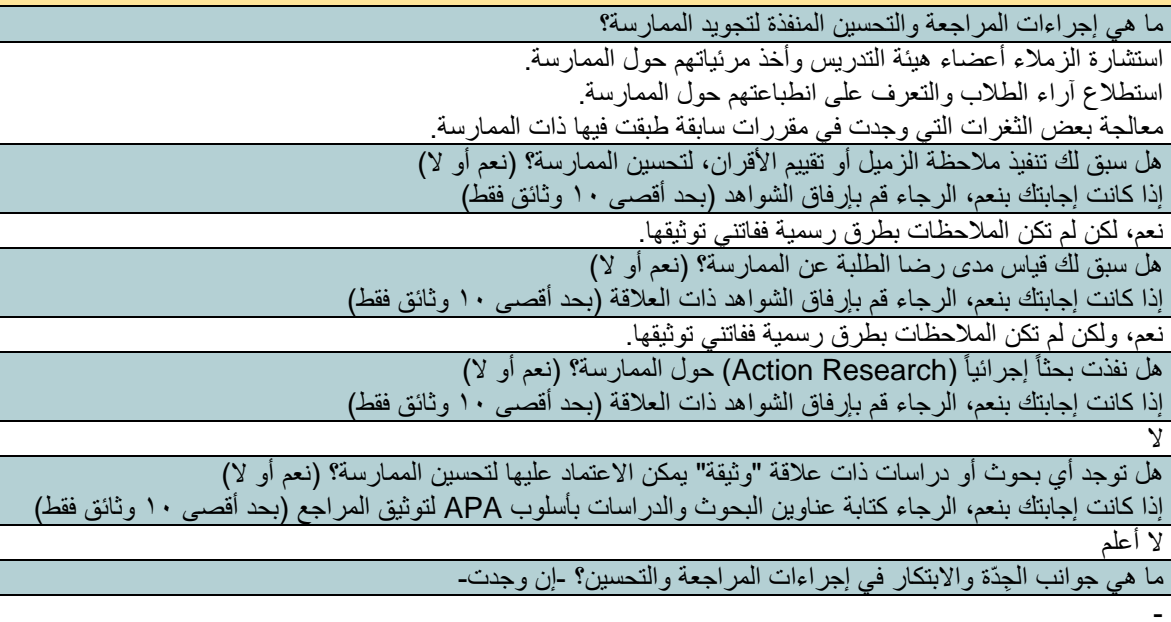

# **.6 األثر**

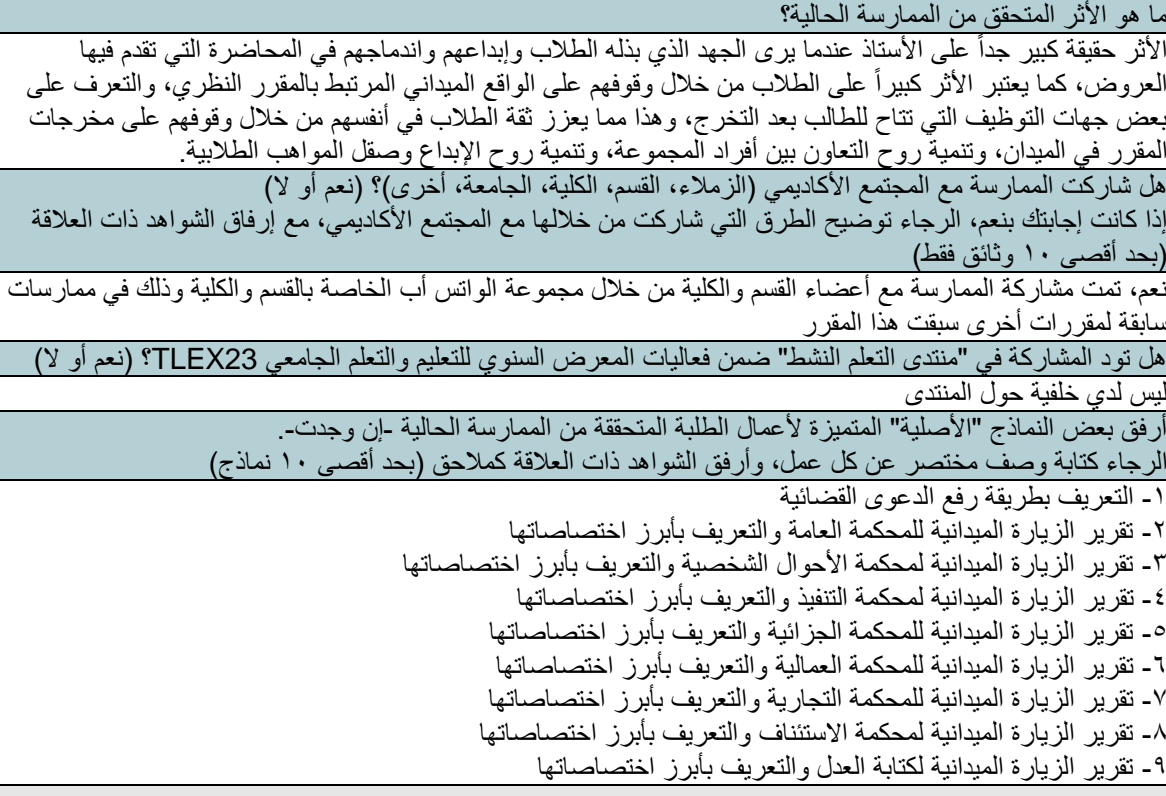

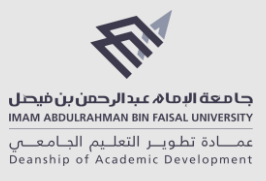

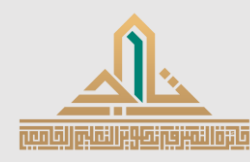

**ملف اإلنجاز - صفحة 10 من 10**

\*انظر ملحق رقم )2( النماذج الطالبية أرفق مقاطع فيديو و/أو صور تعكس الممارسة أو أعمال الطلبة -إن وجدت .- الرجاء كتابة وصف مختصر عن كل عمل، وأرفق الشواهد ذات العالقة في المالحق )بحد أقصى 10 ملفات. مقاطع الفيديو ترفق كروابط -ويفضل روابط يوتيوب من نوع "غير مدرج "-(. صور من تقديم الطالب عروضهم للزيارات الميدانية والخدمات التي تقدمها الجهات ذات العالقة بالمقرر \*انظر ملحق رقم )3( صور تعكس الممارسة

#### **.7 الشواهد / المرفقات**

يمكنك إرفاق الملاحق (الشواهد) في الصفحات التالية. ملحق رقم (١) الشهادات: [https://udksa](https://udksa-my.sharepoint.com/:f:/g/personal/ukalsabt_iau_edu_sa/ElH5KjRxE5VGo6hJQ4Omdc4B7KDzxSFn7ItYpJkX8L9FYQ?e=hqnupI)[my.sharepoint.com/:f:/g/personal/ukalsabt\\_iau\\_edu\\_sa/ElH5KjRxE5VGo6hJQ4Omdc4B7KD](https://udksa-my.sharepoint.com/:f:/g/personal/ukalsabt_iau_edu_sa/ElH5KjRxE5VGo6hJQ4Omdc4B7KDzxSFn7ItYpJkX8L9FYQ?e=hqnupI) [zxSFn7ItYpJkX8L9FYQ?e=hqnupI](https://udksa-my.sharepoint.com/:f:/g/personal/ukalsabt_iau_edu_sa/ElH5KjRxE5VGo6hJQ4Omdc4B7KDzxSFn7ItYpJkX8L9FYQ?e=hqnupI)

> ملحق رقم (٢) النماذج الطلابية: [https://udksa-my.sharepoint.com/:f:/g/personal/ukalsabt\\_iau\\_edu\\_sa/EkFQp-](https://udksa-my.sharepoint.com/:f:/g/personal/ukalsabt_iau_edu_sa/EkFQp-2657lCnXZEP5Cz9DABDlmuJmD0yvDdRvcKJNUTNw?e=NbnDaP)[2657lCnXZEP5Cz9DABDlmuJmD0yvDdRvcKJNUTNw?e=NbnDaP](https://udksa-my.sharepoint.com/:f:/g/personal/ukalsabt_iau_edu_sa/EkFQp-2657lCnXZEP5Cz9DABDlmuJmD0yvDdRvcKJNUTNw?e=NbnDaP)

ملحق رقم (٣) صور تعكس الممارسة: [https://udksa](https://udksa-my.sharepoint.com/:f:/g/personal/ukalsabt_iau_edu_sa/EiCbyzSjki5KhKgTy2UIAvgBblRyC_acMgsN0n5rcKH9xw?e=3VfUNv)my.sharepoint.com/:f:/g/personal/ukalsabt\_iau\_edu\_sa/EiCbyzSjki5KhKgTy2UIAvgBblRyC [acMgsN0n5rcKH9xw?e=3VfUNv](https://udksa-my.sharepoint.com/:f:/g/personal/ukalsabt_iau_edu_sa/EiCbyzSjki5KhKgTy2UIAvgBblRyC_acMgsN0n5rcKH9xw?e=3VfUNv)